# Forcing for the Open Boundary Conditions  $\mathcal{B}$  Runoff in ECOSUPPORT simulations

Robinson Hordoir

ECOSUPPORT Meeting, October  $15^{th}$  2010

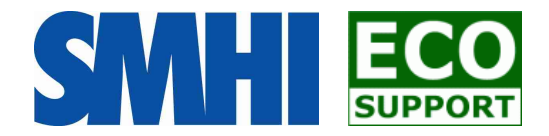

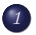

[The SSH at the Open Boundary Conditions in ECOSUPPORT](#page-2-0)

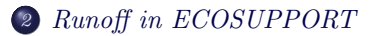

#### **Outline**

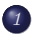

### <sup>1</sup> [The SSH at the Open Boundary Conditions in ECOSUPPORT](#page-2-0)

<span id="page-2-0"></span><sup>2</sup> [Runoff in ECOSUPPORT](#page-15-0)

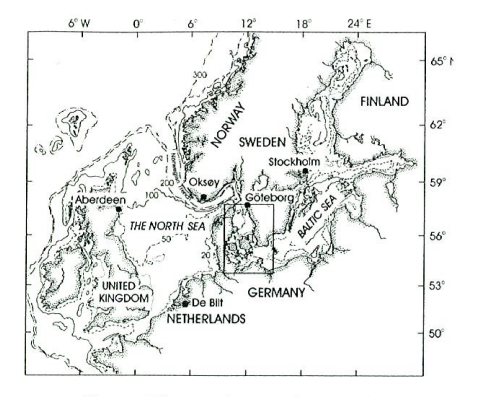

Based on a statistical correlation between the meridional pressure gradient between two point of the North-Western European Shelf

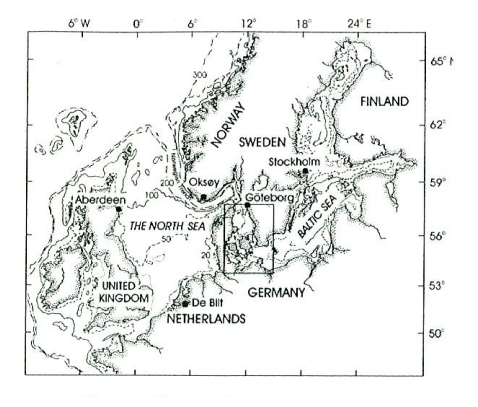

- Based on a statistical correlation between the meridional pressure gradient between two point of the North-Western European Shelf
- Gustafsson & Andersson took one point in Norway, the other one in the Netherlands

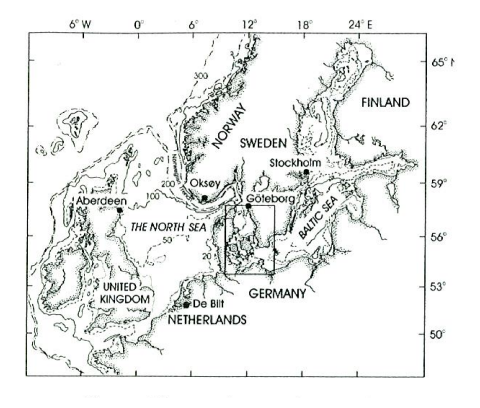

- Based on a statistical correlation between the meridional pressure gradient between two point of the North-Western European Shelf
- Gustafsson & Andersson took one point in Norway, the other one in the Netherlands
- One gets a correlation coefficient  $r^2 = 0.65$  using this method, so it is acceptable

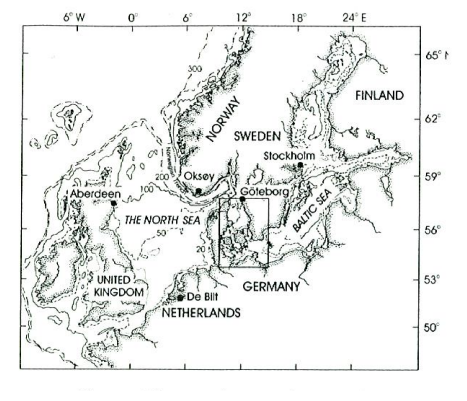

- Based on a statistical correlation between the meridional pressure gradient between two point of the North-Western European Shelf
- Gustafsson & Andersson took one point in Norway, the other one in the Netherlands
- One gets a correlation coefficient  $r^2 = 0.65$  using this method, so it is acceptable
- But it does not work...

The SSH at the Open Boundary Conditions in ECOSUPPORT

## Why ?

Why ?

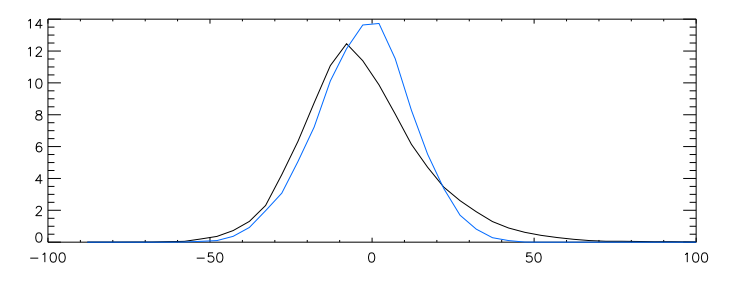

Why ?

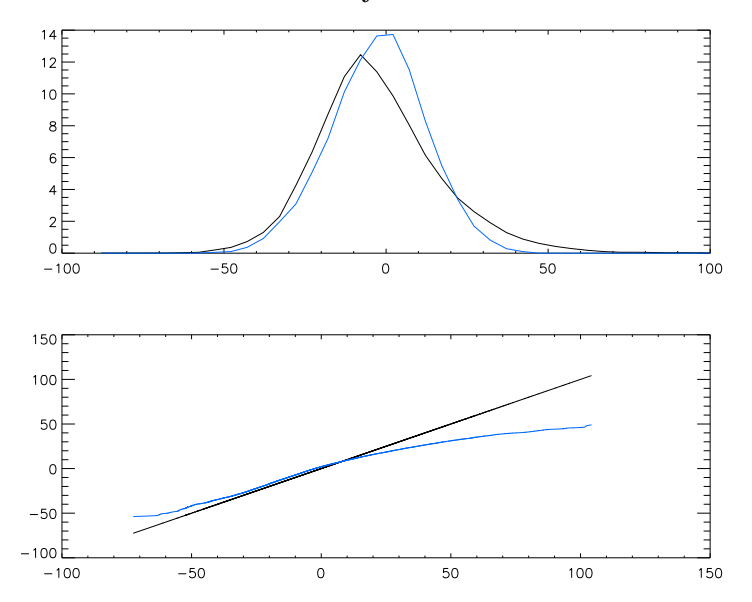

$$
ord\left[\eta_{meas}(n)\right] = F\left( ord\left[\eta_{comp}(n)\right]\right)
$$

$$
ord\left[\eta_{meas}(n)\right] = F\left( ord\left[\eta_{comp}(n)\right]\right)
$$

$$
\eta_{meas}(n) = F\left(\eta_{comp}(n)\right)
$$

$$
ord\left[\eta_{meas}(n)\right] = F\left( ord\left[\eta_{comp}(n)\right]\right)
$$

$$
\eta_{meas}(n) = F\left(\eta_{comp}(n)\right)
$$

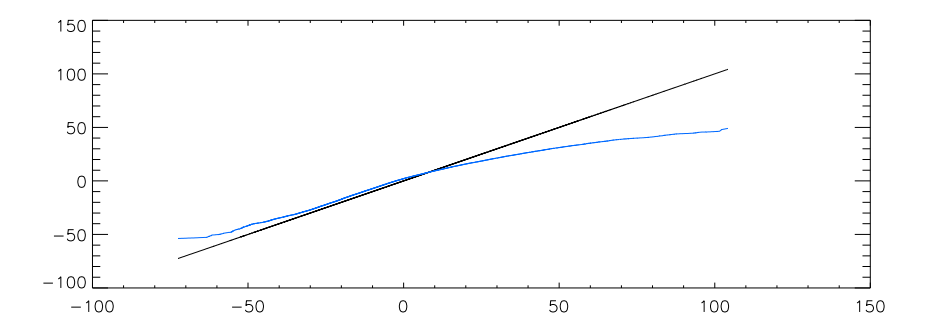

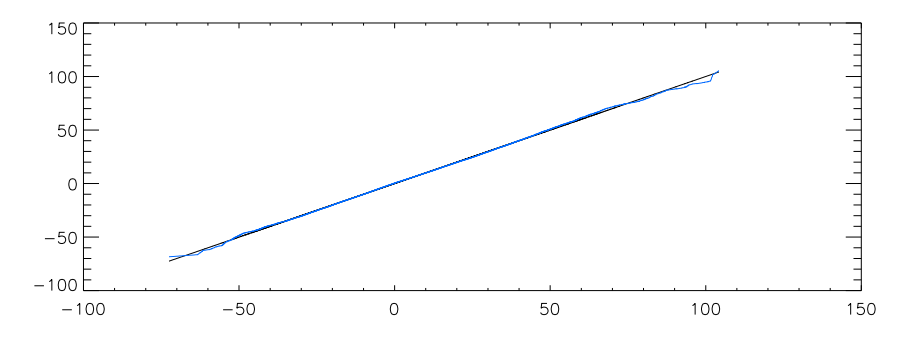

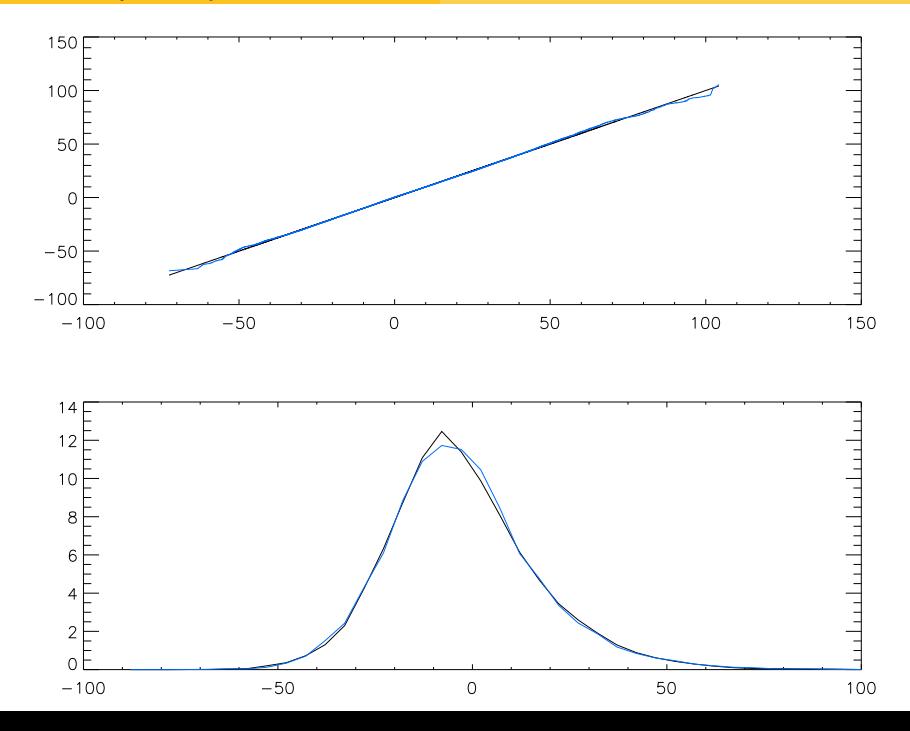

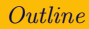

#### [The SSH at the Open Boundary Conditions in ECOSUPPORT](#page-2-0)

<span id="page-15-0"></span>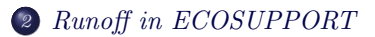

Runoff is estimated for each sub-basin of the Baltic Sea

- Runoff is estimated for each sub-basin of the Baltic Sea
- We consider the inter-annual variability only
- Runoff is estimated for each sub-basin of the Baltic Sea
- We consider the inter-annual variability only
- A statistical method is used
- Runoff is estimated for each sub-basin of the Baltic Sea
- We consider the inter-annual variability only
- A statistical method is used

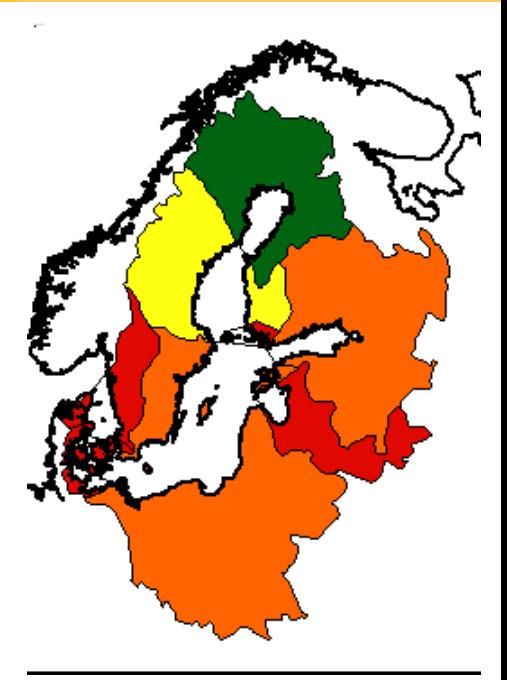

• For a given sub-basin  $p$ , we assume the runoff mean value at year  $n$  is based on the net freshwater budget over its drainage area for the year  $n$  and for year  $n-1$ 

- For a given sub-basin  $p$ , we assume the runoff mean value at year n is based on the net freshwater budget over its drainage area for the year n and for year  $n-1$
- Using runoff  $R$  and net water budget B data for the period 1980-2006 computed from ERA 40 downscalled simulations over the area, one can determine  $b_p$  and  $a_p$ for each drainage basin  $p$  thanks to an optimisation method

$$
R_{p,n} = b_p B_{p,n-1} + a_p B_{p,n}
$$

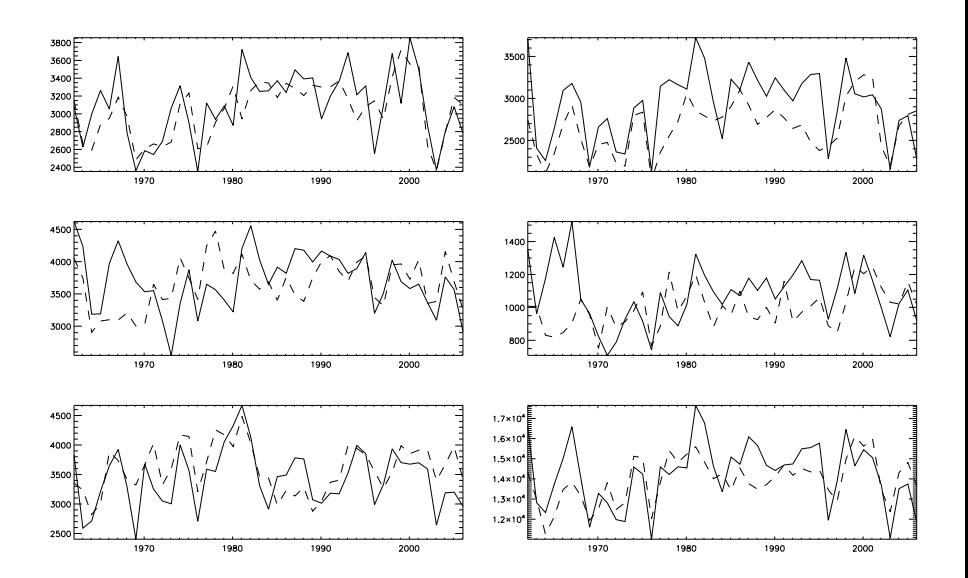

If one applies the same method, but this time based on climate scenarios, then we get around 15% increase of runoff for the Baltic Sea at the end of the century

- If one applies the same method, but this time based on climate scenarios, then we get around 15% increase of runoff for the Baltic Sea at the end of the century
- $\bullet$  However, this method assumes that the  $P E$  variability over the drainage area is well represented
- If one applies the same method, but this time based on climate scenarios, then we get around 15% increase of runoff for the Baltic Sea at the end of the century
- However, this method assumes that the  $P-E$  variability over the drainage area is well represented
- Therefore there is a very high degree of uncertainty in this estimation, although the method is correct